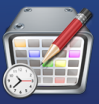

## **What is OnTheAir Manager?**

OnTheAir Manager is a Scheduling application that works with Softron's playout server OnTheAir Node.

## **How is OnTheAir Manager different from OnTheAir Video's Scheduling option?**

OnTheAir Video was designed to work as a standalone application on a standalone computer. Its scheduling option tightly integrates with the playout on that workstation. OnTheAir Manager and OnTheAir Node were designed to work as client-server applications. This means that the playout can be controlled from any computer that is connected to it via the network. In other words, the schedule is completely independent from the playout. So a user can install the playout on one computer and the schedules can be prepared and controlled from a different computer. Additionally, OnTheAir Manager can control multiple schedules for many different outputs at the same time.

### **How many Node playout servers can OnTheAir Manager control?** There is no limit. The Nodes are selectable from a pull-down menu.

### **Can I import existing OnTheAir Video Playlists into OnTheAir Manager?**

Yes, you can import OnTheAir Video playlists as well as playlists created using OnTheAir Live. You can also import playlists from other applications by way of an ASCII playlist

## **Does OnTheAir Manager support playlists within playlists?**

Indeed, this is a great strength of the application. The user can have many different programming segments that are used time and time again. These can just be added to a regular OnTheAir Manager playlist and they will appear as one entry in the playlist. By clicking on the entry, the user can immediately see the contents of the sub-playlist. This is what we refer to as hierarchical playlists. As the name implies, there is no limit to the number of playlists one can include inside a playlist.

### **Does OnTheAir Manager support Live Events in the playlist?**

Yes it does. OnTheAir Manager can add live events to the playlist. The video card will support switching to a live input provided that a live feed is attached.

## **Can I control external devices like switches, video mixers or character generators from OnTheAir Manager?**

Yes. The plug-in structure that is built into OnTheAir Node allows for a very flexible control of many different external devices. OnTheAir Node can control AJA's KUMO and Blackmagic Design's Videohub through an Ethernet connection as well as a number of other Switches through RS232 (Grass Valley, Kramer, Leitch, Thomson,...). You can also trigger GPI and control OnTheAir CG very simply.

### **Can I drag and drop clips into an OnTheAir Manager playlist?**

OnTheAir Manager "asks" OnTheAir Node what clip is available for it. Any clip that is available and validated by OnTheAir Node is immediately available to be inserted into an OnTheAir Manager playlist or sub-playlist.

# **Does the volume where the media are located need to be mounted on the client computer?**

Only OnTheAir node needs to have access to the clips it needs to validate and play. OnTheAir Manager has its own "Media Browser" that shows the list of clips available for the selected output but it doesn't need to have the volume mounted. {In my experience with Manager, even though the Node is set up, you still have to tell Manager where the media is – it just points to the directories that the Node sees and no others. So isn't this essentially the same as mounting?)

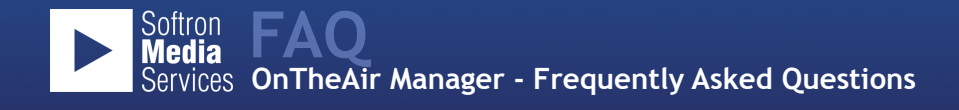

**Can I search for clips in the Media Browser?** Yes, you can search for clips in the Media Browser. You can do simple or advanced search combining different searches.

#### **What's the advantage of the Media Browser compared to the Finder?**

There are multiple advantages to the use of the Media Browser instead of the Finder. The Media Browser will indicate the duration of the clip as well as the codec that the clip uses. The Media Browser's listing is tabular making it very easy to identify a clip and the clips attributes. The Media Browser will also indicate whether a clip is valid for playout or is not. And finally, the Media Browser reveals a database so you can add logos to a clip or modify in/out points to a clip and have these modification applied to all occurrences of this clip in all playlists. Even though the Media Browser is so versatile, if you want to add clips using the the drag and drop method from the Finder, that works aas well.

#### **What is an OnTheAir Manager Event?**

An event is a playlist that has a fixed start date and time. It can contain clips or playlists.. Events can be customized and modified uniquely or in groups, i.e. you can assign categories to an event, repeat them (as in any calendar application) and loop their content.

#### **How easy is it to schedule recurring events over a period of time?**

One event can be repeated on the same day or on multiple days. You can repeat an event every day or every week until you want that event to stop. You can also repeat an event multiple times during the day. When you edit a repeated event all of the "linked" events will be modified as well. Playlists can also be used in multiple events. When you modify it at one location, it will modify all of the occurrences of that playlist.

#### **What are Categories used for?**

Using OnTheAir Manager, you can create as many "Categories" as you desire. You can assign colors to Categories so that you can easily recognize them when building schedules. You can create a Category for "Commercials" that will not display a logo when outputting or one for "News" where you want to trigger specific ticker. Once set the user won't have to remember to put turn the logo off for commercials or to start the ticker when planning news. All all he will have to do is to select the Category and all will be automatically set for him.

## **What is the difference between "Repeating" and "Duplicating" an event?**

An event can be repeated. When you modify a repeated event, all the other events that are linked are modified in the same way. You can easily recognize them because they all have the same name. You have the ability to "Show all linked events" when you control-click on an event. When an event is "Duplicated", it is no longer linked to the "original" event. iI you modify a duplicated event, the original will not be modified. To create a duplicated event (hold down the alt key when moving an event), its name is changed (we add a "Copy" to the end of the name).

### **What happens when I modify a playlist (from the middle column)?**

All the changes that you make to a playlist are done to all occurrences of the playlist. This is also true when you modify a sub-playlist. Be sure that you want to modify the other occurrences too. If you are not sure, you should duplicate the playlist.

## **Can I replace a clip by another one clip in all playlists ?**

Yes it is possible to ctrl-click on a clip in a playlist and select "Replace", then choose whether you want to replace only that occurrence, all the occurrences in that playlist or all occurrences in all the playlists from that schedule.

## **What happens if I set in/out points or change attributes to a clip?**

The central logic built into OnTheAir Manager is that there are a lot of "inheritances". Inheritances provide a lot of flexibility to your playout solution. For example, if you edit the in and out points of a clip using the Media Browser, the modifications that you undertake will affect all the occurrences of that clip in all the playlists and all of the events. But if you modify a clip in a playlist, the modification will only affect that specific clip. Finally, if you modify the in and out points of a clip in a playlist, the clip will not be affected anymore by the changes that you make in the Media Browser.

### **Can multiple users use OnTheAir Manager on different systems?**

Any number of OnTheAir Manager can be running on the network at the same time. However, only one user at a time will be allowed to make modifications to the schedule. If another user tries to modify the schedule, it will provide that user with access to the schedule and the first user will then loose the ability to modify the schedule. Of course, the original user can then in turn force access again.

### **What is the minimum configuration required to run OnTheAir Manager?** OnTheAir Manager can run on any Intel based Mac (Mac mini, iMac, MacBook Pro or MacPro)

## **Can I use OnTheAir Manager to control my central playout from a remote location?**

Yes. To do this, the playout server (the computer with OnTheAir Node) must have a static IP address or be configured to be accessible from another location (where Bonjour will not work also). OnTheAir Manager can talk directly to one or more OnTheAir Nodes that are available through standard TCP/IP connection. It can be in the same local network or over the internet – it makes no difference.

# **Are OnTheAir Node and OnTheAir Manager compatible with the EAS System in the USA?**

Softron also has an EAS module that can be purchased and added to OnTheAir Node and Manager. The EAS module supports the TFT 911 and SAGE Digital Endec units. The EAS module uses OnTheAir CG and additional video card to support the overlays.

## **Can the system administrator be notified when an EAS message goes out to air?** The EAS module has an email function that will send an email message that will include the text of the the EAS message that went out to air.